Министерство образования и науки Пермского края Государственное бюджетное образовательное учреждение «Академия первых»

**ПРИНЯТА** педагогическим советом ГБОУ «Академия первых»

Протокол от 27.06.2022 № 8

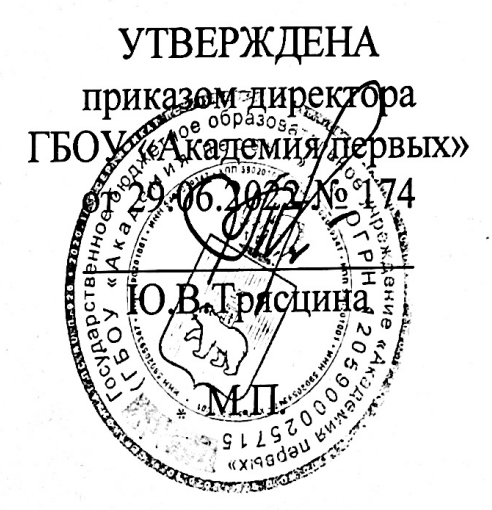

# ДОПОЛНИТЕЛЬНАЯ ОБЩЕРАЗВИВАЮЩАЯ ПРОГРАММА

# «Программирование 1С. Шаг 1»

Возраст обучающихся: 14-16 лет Срок реализации программы: 24 часа

> Составитель программы: Бобарыкин Дмитрий Николаевич, педагог дополнительного образования

Пермь 2022

#### **ПОЯСНИТЕЛЬНАЯ ЗАПИСКА**

**Направленность (профиль) программы:** настоящая программа «Программирование 1С. Шаг 1» является дополнительной общеразвивающей программой технической направленности, относящейся к базовому уровню реализации.

**Актуальность программы:** происходящая цифровизация экономики и всего современного общества как никогда показала потребность практически всех отраслей человеческой деятельности в квалифицированных кадрах, владеющих навыками и умениями программирования.

Программные продукты фирмы 1С широко используются огромным количеством предприятий России в различных отраслях экономической деятельности. Все эти программные продукты реализованы на основе встроенного языка программирования 1С Предприятие. Тысячи программистов используют язык программирования 1С в ежедневной работе при создании новых продуктов, а также для модификации существующих программных продуктов. С 2019 года в рамках чемпионата WorldSkills стали проводится соревнования для школьников WorldSkills Juniors по компетенции «ИТ-решения для бизнеса на платформе "1С: Предприятие 8" – Юниоры».

Программа уникальна в том, что позволяет за краткий срок ее непрерывной интенсивной реализации погрузить ребенка в основы программирования на языке 1С и получить знания достаточные для участия в чемпионате WorldSkills.

Отличительные особенности программы: программа «**Программирование 1С. Шаг 1**» рассчитана на интенсивный краткосрочный, а не растянутый по времени реализации курс обучения, под руководством эксперта в области программирования на базе платформы «1С: Предприятие 8». Такой механизм реализации программы позволяет получить наибольший охват целевой аудитории обучающихся, а возможность реализации аудиторного цикла с применением дистанционных и электронных технологий расширяет территориальный охват детей.

Заранее подготовленные и записанные методические материалы выкладываются на видеохостинг YouTube или иной ресурс, позволяющий хранить и предоставлять доступ к размещенному материалу в установленное время по направленным участникам обучения ссылкам или с использованием иного способа защиты информации. В установленные организаторами обучения дни и время, обучающиеся либо самостоятельно, либо в составе организованных педагогическим работником,курирующим подготовку группы, учащиеся просматривают видео трансляцию обучающего контента. При этом у обучающихся имеется возможность многократно просматривать как весь

материал, так и отдельные его фрагменты, вызвавшие особый интерес или требующие повторного просмотра ввиду сложности разбираемых тем и заданий. После просмотра образовательного контента педагогическим работником чаще всего проводится занятие, на котором даются ответы на вопросы обучающихся по тематике разобранных учебных заданий, а также решаются совместно с обучающимися различные типы заданий. По окончании этого занятия педагогическим работником для обучающихся выдаются дополнительные задания для самостоятельного решения. Такой механизм реализации программы позволяет получить наибольший охват целевой аудитории обучающихся, а возможность реализации с применением дистанционных и электронных технологий расширяет территориальный охват детей.

**Адресат программы:** программа «**Программирование 1С. Шаг 1**» предназначена для детей 14-16 лет, обучающихся в 7-10 классах общеобразовательных организаций, которые уже освоили начальные и базовые знания в области алгоритмизации и программирования в рамках школьных уроков информатики. Набор на обучение осуществляется на основании результатов конкурсного отбора на обучение, позволяющего оценить уровень готовности ребенка к обучению. Критерии конкурсного отбора формируются педагогами дополнительного образования, реализующими программу, по согласованию с Экспертным советом ГБОУ «Академия первых».

**Срок реализации программы:** 24 академических часа (теоретическая подготовка и практические занятия). Программа предполагает интенсивный способ ее реализации.

**Формы обучения:** Настоящая программа предполагает заочное обучение с применением дистанционных технологий. Состав объединения в формате с применением технологий дистанционного образования не ограничен.

**Форма занятий**: индивидуальная.

**Форма итоговой работы:** решение задач. Содержание заданий и критерии оценивания представлены в Приложении 1.

## **1. ЦЕЛЬ РЕАЛИЗАЦИИ ПРОГРАММЫ**

Целью реализации настоящей дополнительной общеразвивающей программы является приобретение обучающимися теоретических знаний и совершенствование практических навыков в области программирования в 1С.

## **2. ЗАДАЧИ РЕАЛИЗАЦИИ ПРОГРАММЫ**

#### **2.1. Образовательные задачи:**

• закрепить и расширить знания и умения обучающихся по важнейшим понятиям алгоритмизации и программирования;

• научиться составлять алгоритмы для создания программ с использованием встроенного языка программирования 1С: Предприятие;

• сформировать систему специальных знаний, умений и навыков в области программирования на языке 1С.

#### **2.2. Развивающие задачи:**

• создать условия для личностного развития обучающихся;

• выявить и сформировать интеллектуальные и алгоритмические способности обучающихся,

• обеспечить необходимый уровень подготовки обучающихся для участия в чемпионате WorldSkills;

• выявить и поддержать талантливых обучающихся.

#### **2.3. Воспитательные задачи:**

• Способствовать формированию ценностных ориентиров, личностных качеств (целеустремленность, дружелюбие, ответственность);

• обеспечение духовно-нравственного воспитания обучающихся;

• привить навыки коммуникации, умение организованно заниматься в коллективе;

• развивать мотивации личности к познанию;

• способствовать позитивной социализации и профессиональному самоопределению.

# **3. ПЛАНИРУЕМЫЕ РЕЗУЛЬТАТЫ ОБУЧЕНИЯ**

Показателем усвоения программы является успешное выполнение задач.

В результате освоения дополнительной общеразвивающей программы «Программирование 1С. Шаг 1» обучающийся должен *знать*:

• понятия и принципы программирования на встроенном языке программирования 1С: Предприятие;

- операторы и синтаксические конструкции языка 1С;
- функции работы со значениями типа Строка, Число, Дата;

• конструирование внешних обработок для создания независимых программ.

В результате освоения курса обучающийся должен *уметь*:

• создавать с использованием языка 1С игровые программы и

программы с использованием баз данных;

• выражать свою точку зрения, работать в группе, взаимодействовать со сверстниками и педагогом.

## **ОЖИДАЕМЫЕ РЕЗУЛЬТАТЫ И СПОСОБЫ ОПРЕДЕЛЕНИЯ ИХРЕЗУЛЬТАТИВНОСТИ**

#### **Ожидаемый результат по образовательному компоненту программы:**

Обучающийся овладеет навыками использования конструкций внутреннего языка программирования 1С, разовьет умение формировать структуру программы и использовать алгоритмы программирования, научится выстраивать последовательность подпрограмм для оптимальной работы программы в целом.

#### **Ожидаемый результат по развивающему компоненту программы:**

В рамках реализации программы обучающийся продемонстрирует умение написания кода на языке 1С. Разовьет навыки построения диалога между пользователем и программным продуктом с использованием интуитивно понятного интерфейса.

#### **Ожидаемый результат по воспитательному компоненту программы:**

Обучающийся осознает важность коллективной работы. Сможет развить навыки выбора решения и отстаивания своего мнения в ходе обсуждения. Сможет развить и продемонстрировать целеустремленность, ответственность за результат учебы.

#### **Способы определения результативности:**

• педагогический анализ результатов конкурсного отбора (входногоконтроля);

• мониторинг образовательной деятельности учащихся;

• диагностика личностного роста и продвижения (опрос, проектная работа);

• ведение журнала учета;

• анализ типичных ошибок по результатам итоговой контрольной работы (комплексный анализ художественного текста).

Оценка образовательных результатов по итогам освоения программы производится на основе выполнения самостоятельной работы на основе учебной версии 1С: Предприятие, показывающей полученные обучающимся знания, умения и навыки.

#### **4. СОДЕРЖАНИЕ ПРОГРАММЫ**

# **УЧЕБНЫЙ ПЛАН**

# ДОПОЛНИТЕЛЬНОЙ ОБЩЕРАЗВИВАЮЩЕЙ ПРОГРАММЫ **«Программирование 1С. Шаг 1»**

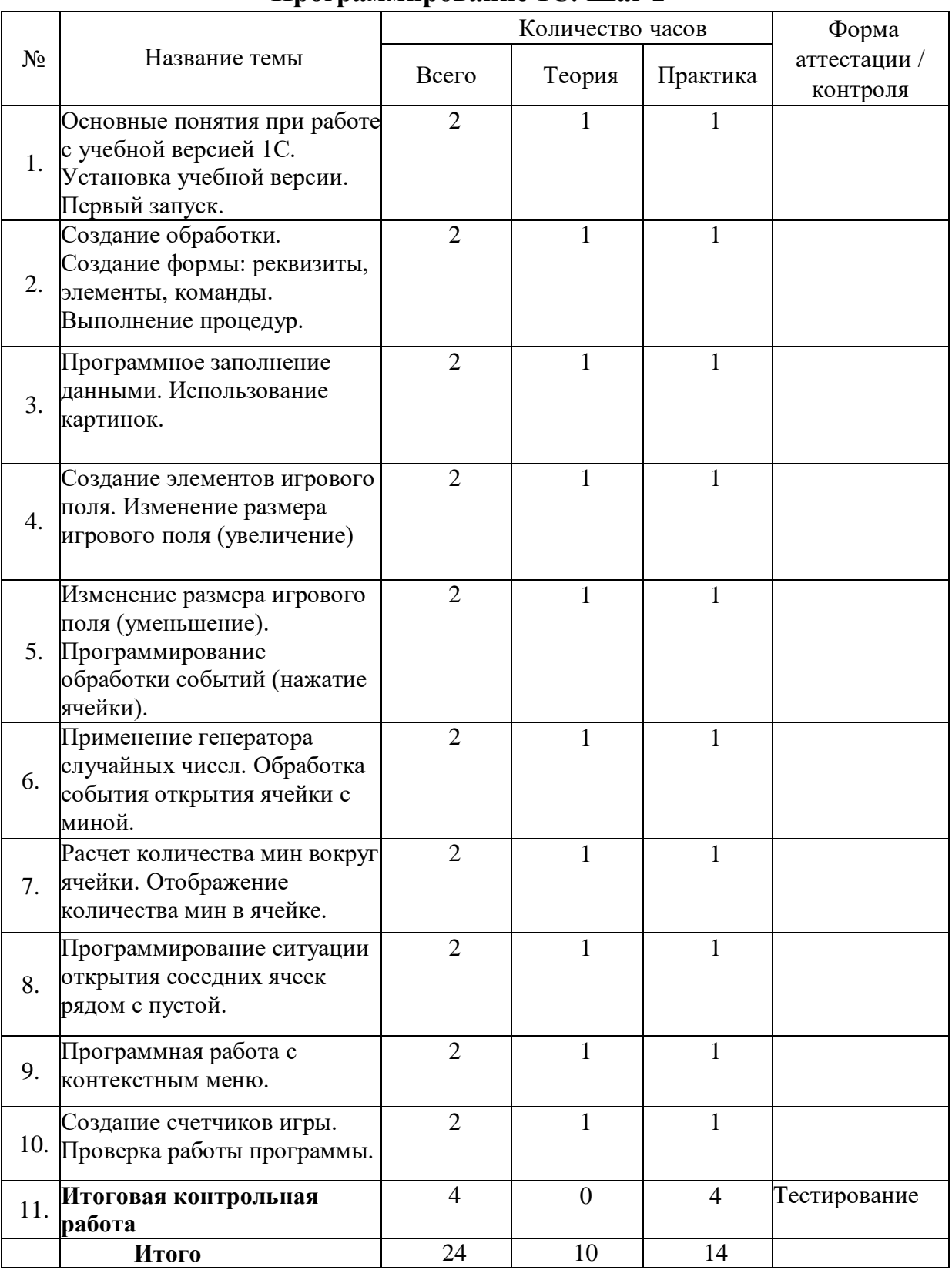

# **СОДЕРЖАНИЕ УЧЕБНОГО ПЛАНА**

**Тема 1. Основные понятия при работе с учебной версией 1С.** 

#### **Установка учебной версии. Первый запуск. (2 часа)**

Теория: Основные понятия при работе с учебной версией 1С. Установка учебной версии. Первый запуск.

Практика: Установка учебной версии. Первый запуск.

## **Тема 2. Создание обработки. Создание формы: реквизиты, элементы, команды. Выполнение процедур. (2 часа)**

Теория: Создание обработки. Создание формы: реквизиты, элементы, команды. Выполнение процедур.

Практика: Создание формы: реквизиты, элементы, команды.

## **Тема 3. Программное заполнение данными. Использование картинок. (2 часа)**

Теория: Программное заполнение данными. Использование картинок.

Практика: Программное заполнение данными.

## **Тема 4. Создание элементов игрового поля. Изменение размера игрового поля (увеличение). (2 часа)**

Теория: Создание элементов игрового поля. Изменение размера игрового поля.

Практика: Создание элементов игрового поля.

## **Тема 5. Изменение размера игрового поля (уменьшение). Программирование обработки событий (нажатие ячейки). (2 часа)**

Теория: Создание элементов игрового поля. Изменение размера игрового поля.

Практика: Создание элементов игрового поля.

## **Тема 6. Применение генератора случайных чисел. Обработка события открытия ячейки с миной. (2 часа)**

Теория: Применение генератора случайных чисел. Обработка события открытия ячейки с миной.

Практика: Применение генератора случайных чисел.

#### **Тема 7. Расчет количества мин вокруг ячейки. Отображение количества мин в ячейке. (2 часа)**

Теория: Расчет количества мин вокруг ячейки. Отображение количества мин в ячейке.

Практика: Расчет количества элементов вокруг ячейки.

## **Тема 8. Программирование ситуации открытия соседних ячеек рядом с пустой. (2 часа)**

Теория: Программирование ситуации открытия соседних ячеек рядом с

пустой.

Практика: Программирование ситуации.

# **Тема 9. Программная работа с контекстным меню. (2 часа)**

Теория: Программная работа с контекстным меню.

Практика: Работа с контекстным меню.

# **Тема 10. Создание счетчиков игры. Проверка работы программы. (2 часа)**

Теория: Создание счетчиков игры. Проверка работы программы.

Практика: Проверка работы программы с учетом изменений.

# **Тема 11. Итоговая контрольная работа. (4 часа)**

Практика: изменения элементов формы (количества и расположения элементов, цветового решения), кода программы (изменение параметров расчета или доработка алгоритма), добавление новой функциональности и сообщений для пользователя.

# **КАЛЕНДАРНЫЙ УЧЕБНЫЙ ГРАФИК**

# (УЧЕБНО-ТЕМАТИЧЕСКИЙ ПЛАН) ДОПОЛНИТЕЛЬНОЙ ОБЩЕРАЗВИВАЮЩЕЙ ПРОГРАММЫ «**Программирование 1С. Шаг 1**»

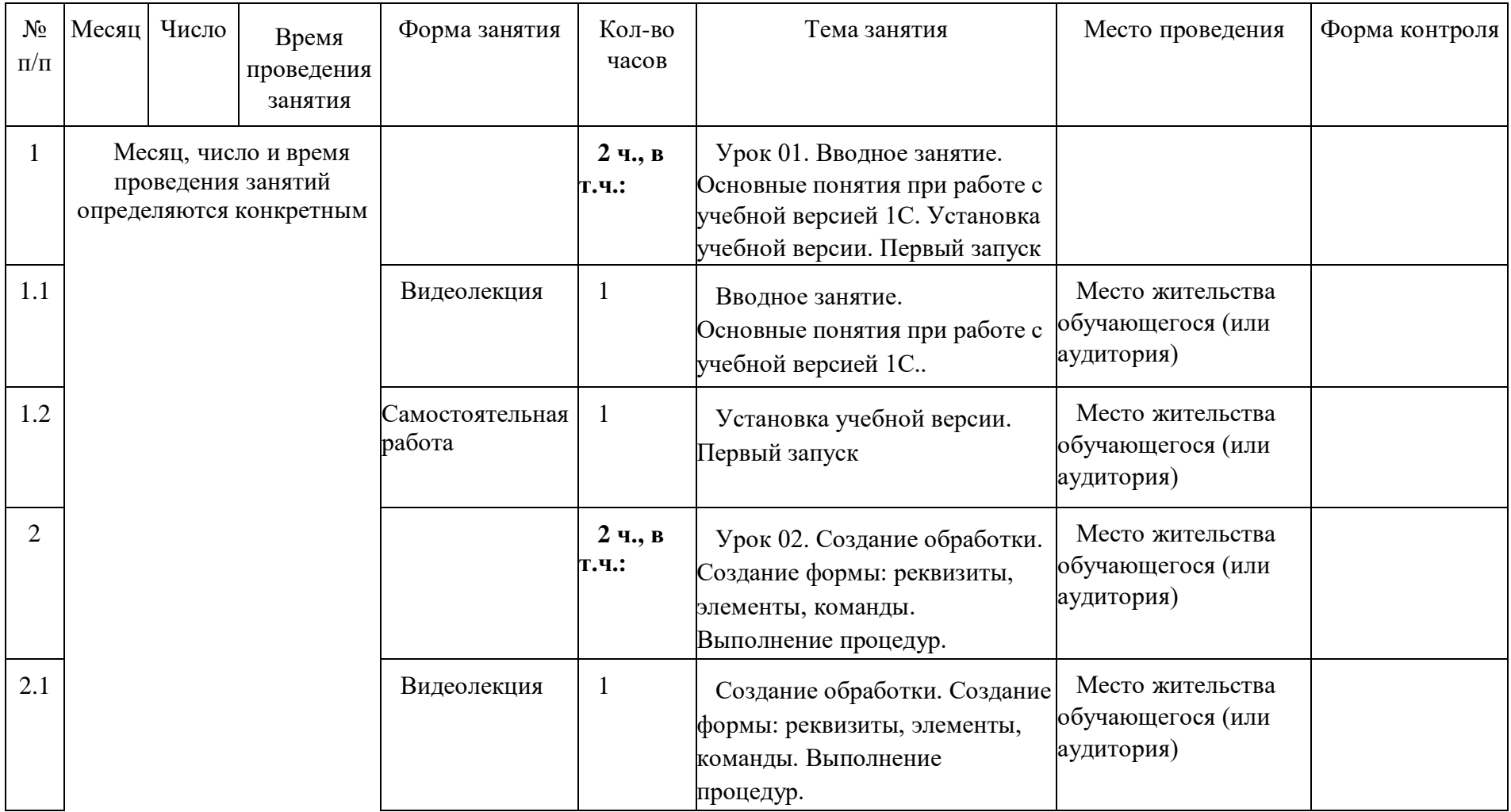

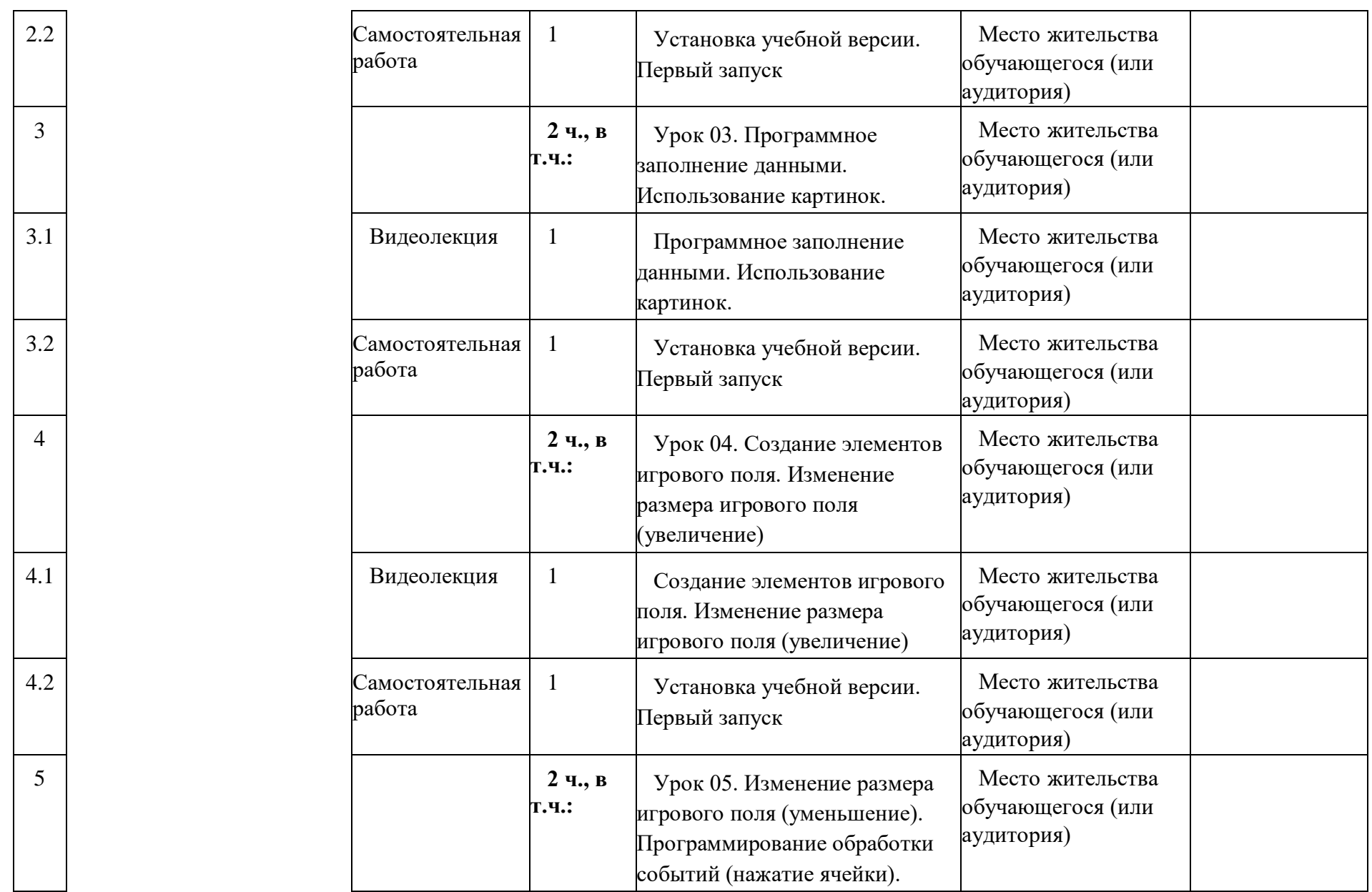

10

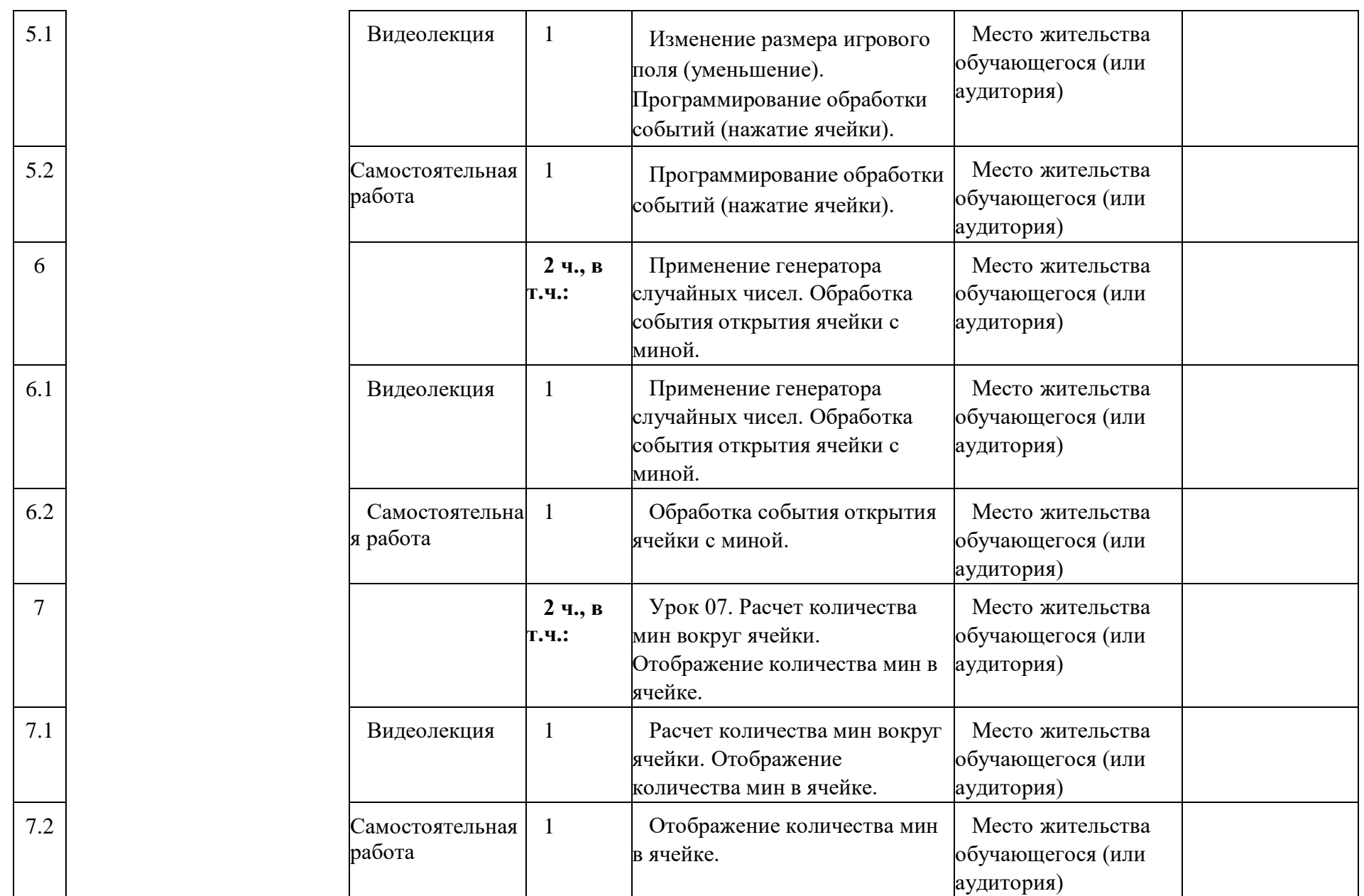

11

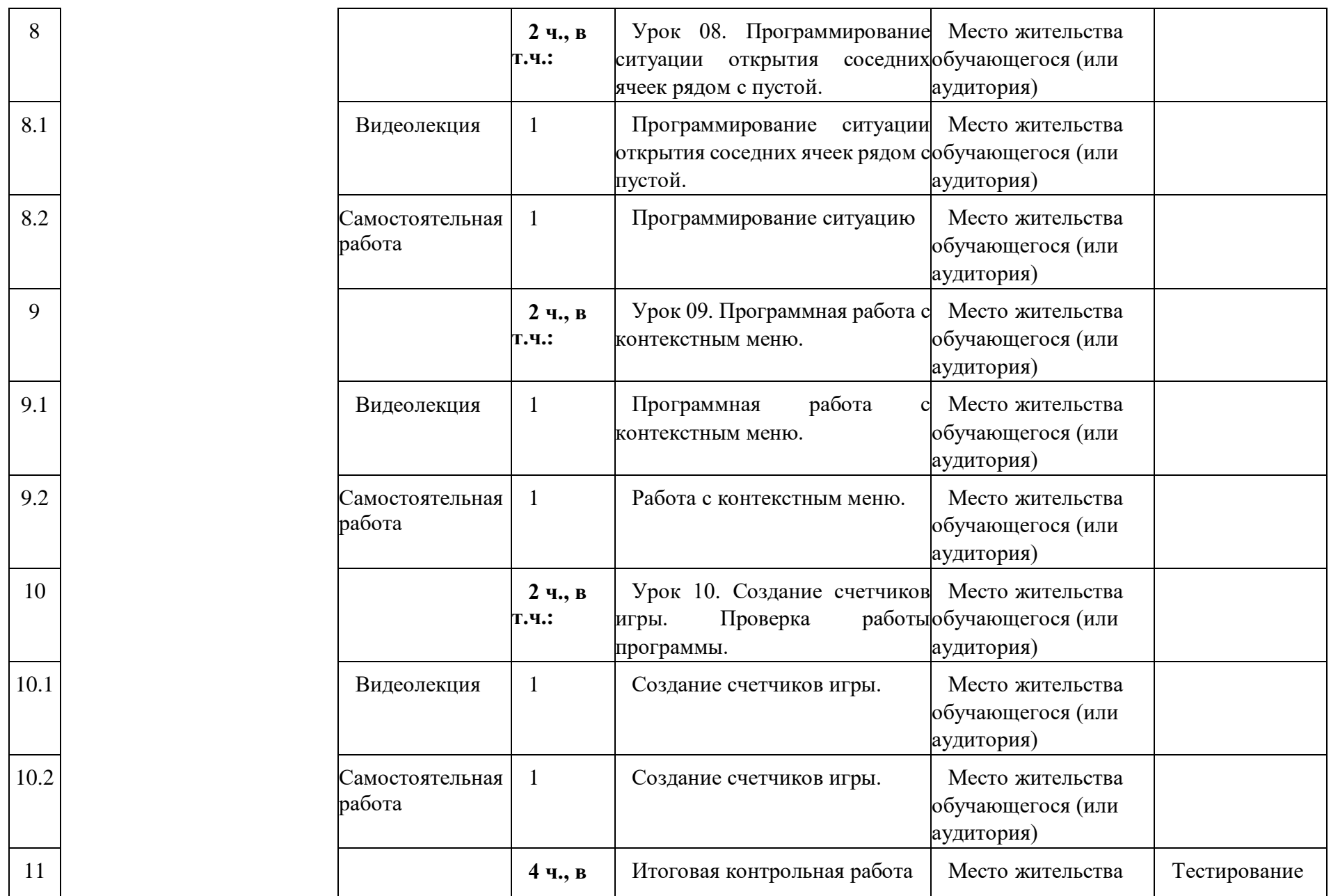

12

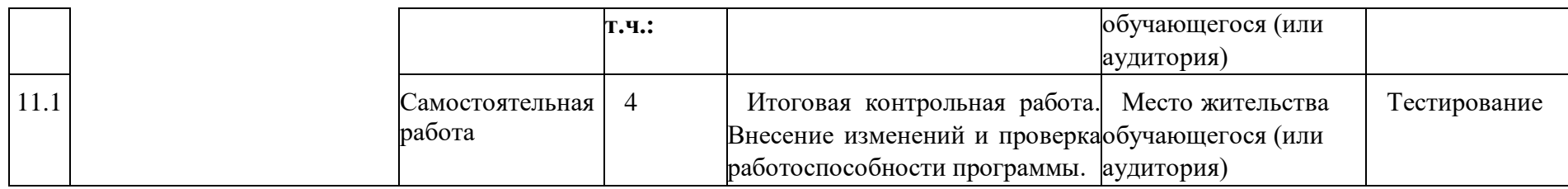

## **5. УСЛОВИЯ РЕАЛИЗАЦИИ ПРОГРАММЫ (ОРГАНИЗАЦИОННО-ПЕДАГОГИЧЕСКИЕ)**

#### **a. Материально-технические условия реализации программы**

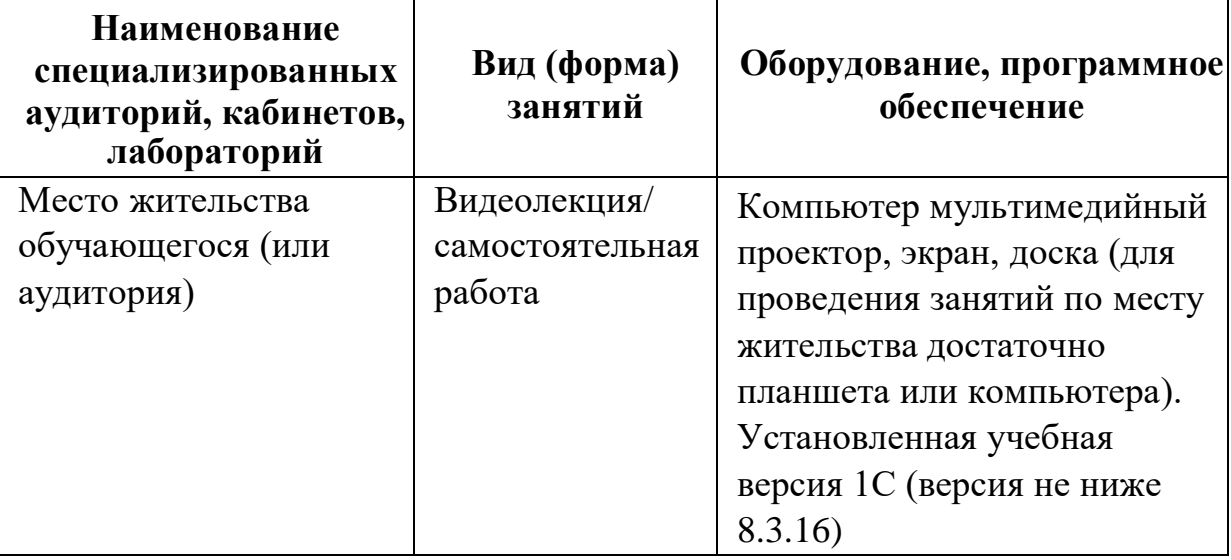

Помещения укомплектованы специализированной мебелью и техническими средствами обучения, служащими для представления учебной информации большой аудитории.

При проведении обучения с использованием дистанционных, в томчисле электронных технологий, рабочее место учителя оснащается монитором с большой диагональю (не менее 22 дюймов), звуковыми колонками и микрофоном или головной гарнитурой, веб-камерой(графическое разрешение не менее 1080р). Рабочее место обучающегосяоборудуется его родителями (законными представителями) персональным компьютером или ноутбуком с устройствами ввода- вывода графической и звуковой информации. Для доступа в информационно-телекоммуникационную сеть интернет рекомендуется использовать скорость подключения не менее 10 Мбит/сек.

## **b. Учебно-методическое обеспечение программы**

Образовательная программа содержит теоретическую и практическую подготовку, большее количество времени уделяется выработке практических навыков.

Кроме традиционных методов используются эвристический метод; исследовательский метод, самостоятельная работа; диалог и дискуссия; приемы дифференцированного обучения, обеспечивающие обучение каждого обучающегося на уровне его возможностей и способностей.

Для реализации настоящей программы используются основные методы работы – развивающего обучения (проблемный, поисковый, творческий), дифференцированного обучения (уровневые, индивидуальные задания,

вариативность основного модуля программы), игровые. При этом используются разнообразные формы проведения занятий: беседа, лекция, конференция, коллективный практикум, индивидуальный практикум, совместные и коллективные творческие дела, ролевые игры.

Занятия проводит педагог, имеющий высшее техническое образование и опыт работы в образовательных организациях дополнительного образования детей.

Программа составлена с учетом санитарно-гигиенических требований к порядку проведения занятий и адаптирована к возрастным особенностям обучающихся.

# **Учебно-методическое обеспечение программы Литература:**

1. Материалы для обучения «Специализированный курс фирмы 1С. Основы программирования в 1С: Предприятие 8». Модули 1 и 2. ООО «1С», 2016 г.

2. Иванов И.П. ЭНЦИКЛОПЕДИЯ КОЛЛЕКТИВНЫХ ТВОРЧЕСКИХ ДЕЛ. – М.: изд. «Педагогика», 1989 г.

3. Лутошкин А.Н. Как вести за собой. – М.: Просвещение. 1981.

#### **Описание итогового контрольного задания**

На основе внешней обработки «Сапёр 1С» (созданного в течение видеолекций) обучающимся требуется произвести изменения элементов формы (количества и расположения элементов, цветового решения), кода программы (изменение параметров расчета или доработка алгоритма), добавление новой функциональности и сообщений для пользователя.

Критерием оценивания будет являться работоспособность кода.